ROMANIA **JUDETUL VRANCEA COMUNA POPESTI CONSILIUL LOCAL** 

## **HOTARAREA NR. 28** Din 27.08.2013 Privind alegerea presedintelui de sedintá

# Consiliul local al comunei Popesti, judetul Vrancea întrunit în ședință ordinara

- vazand proiectul de hotarare initiat de domnul primar al comunei Popesti, judetul Vrancea, expunerea de motive, referatul compartimentului de resort, avizul favorabil al comisiei de specialitate ;
- in baza prevederilor art. 9 din Ordonanta Guvernului nr. 35 / 2002 pentru aprobarea Regulamentului - cadru de organizare si functionare a consiliilor locale cu modificarile si completarile ulterioare ; Hotărârii Consiliului Local Popesti nr. 31/11.10.2012 privind aprobarea regulamentului de organizare și funcționare a Consiliului local Popesti cu modificările și completările ulterioare :
- In temeiul prevederilor art. 35, art.47 din Legea administratiei publice locale nr. 215/2001 republicata cu modificările și completările ulterioare ;

#### **HOTARASTE:**

ART.1- Se alege presedintele de sedinta pentru un mandat de trei luni pentru conducerea sedintelor Consiliului local al comunei Popesti pentru perioada SEPTEMBRIE-NOIEMBRIE 2013 domnul consilier local SARAV LEDNAN.

ART. 2 - Secretarul comunei Popesti, judetul Vrancea va comunica celor în drept prevederile prezentei hotarari

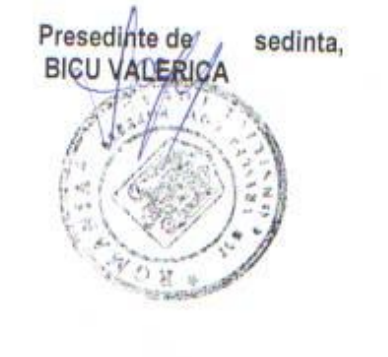

Contrasemneaza, Secretar. Bobeica Liliana

ROMÂNIA JUDETUL VRANCEA PRIMÁRIA COMUNEI POPESTI NR.3686/26.08.2013

#### **REFERAT**

Subsemnata Bobeica Liliana în calitate de secretar al comunei Popești, județul Vrancea având în vedere proiectul de hotărâre inițiat de primarul comunei Popești, județul Vrancea, expunerea de motive vă aduc la cunostintă următoarele

În conformitate cu prevederile art 9 din Ordonanța Guvernului nr. 35/ 2002 cu modificările și completările ulterioare și potrivit Regulamentului de organizare si functionare a Consiliului Local al comunei Popesti, acesta din urmă este obligat să își aleagă un președinte de ședință pentru un mandat care nu poate depăși 3 luni consecutive . Țănând cont și de prevederile Legii 215 / 2001 cu modificările și completările ulterioare cu privire la alegerea președintelui de ședință, avand in vedere ca suntem la finele mandatului presedintelui de sedinta, propun ca proiectul de hotărâre privind alegerea președintelui de ședință să fie adoptat în forma inițiată de primarul comunei .

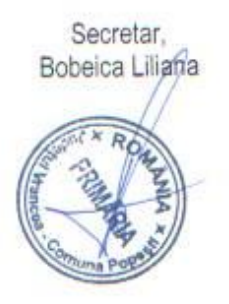

ROMANIA **JUDETUL VRANCEA** CONSILIUL LOCAL POPESTI Comisia de activitati culturale, culte, Invatamant, sanatate, familie, munca si protectie sociala

### **RAPORT DE AVIZARE**

Comisia de activitati culturale, culte , Invatamant , sanatate , familie , munca si protectie sociala din cadrul Consiliului local Popesti, analizand expunerea de motive si raportul compartimentului de resort avizeaza favorabil proiectul de hotarare privind alegerea președintelui de ședință.

#### Presedinte,

CALDARESCU MIRICA

'n,

**ROMÂNIA** JUDETUL VRANCEA **COMUNA POPESTI** CONSILIUL LOCAL Consiliuti Locale economico-financiare, agricultură, gospodărire comunală, juridică și de disciplină

## RAPORT DE AVIZARE

×

Comisia de activități economico- financiare , agricultură , gospodărire comunală, juridică și de disciplină din cadrul Consiliului Local al comunei Popești, comunală, juridică și de disciplina din caurul Consiliului Estat di compartimentului<br>analizând proiectul de hotărâre, expunerea de motive , raportul compartimentului analizând proiectul de notarare, expunerea de mouve ; raportar comparamentos ședință.

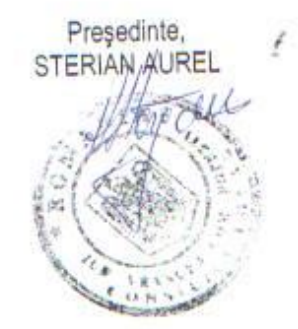

[Create PDF](http://www.novapdf.com) files without this message by purchasing novaPDF printer (<http://www.novapdf.com>)